## **Compact Control Flow Integerity in Linux**

## **Introduction**

The system supported stack plays an important role in running any application. If someone has the control of the stack then he/she has the control over the flow of the program. This is possible when some malicious input is given to the program and the attacker then redirects the control flow to a harmfull code segment. We intend to prevent this by modifying the binary therefore fortifying it.

## **Attack**

The stack becomes vulnerable whenever a function is called either directly or indirectly.

- *(i) Indirect Call :-* The control flow is vulnerable during both call and return.
- *(ii) Direct Call:-* The control flow is vulnerable only during return.

Everytime when a program returns from a function, the return address is read from the stack. Whenever a function is called indirectly, the function address is read from the registers which is inturn read from the stack (happens in case of function pointers). The attacker can give some malicious inputs that overwrites the target adresses in the stack thus gaining power over the control flow.

### **How do we fortify?**

This problem can be solved by clubing all the targets into a single place (which the attacker does not have access to) and redirecting the calls here. We call this address space **the springboard**.

We add a new section called the springboard and all the function calls are made from here and the original call instructions are replaced by the jmp instruction that branch to the corresponding springboard target.

## **Major steps in fortification**

- *(i)* Find all the calls and replace it with jumps that branches to the springboard along with adding call instuctions followed by jmp instructions that jumps back to the original calling address.
- *(ii)* Insert checkpoints before every return statement that checks if the return address lies within the springboard section.

## **Technical details**

#### *Adding a Section to a binary:*

We can use the *readelf --sections* command to print the sections of a binary.

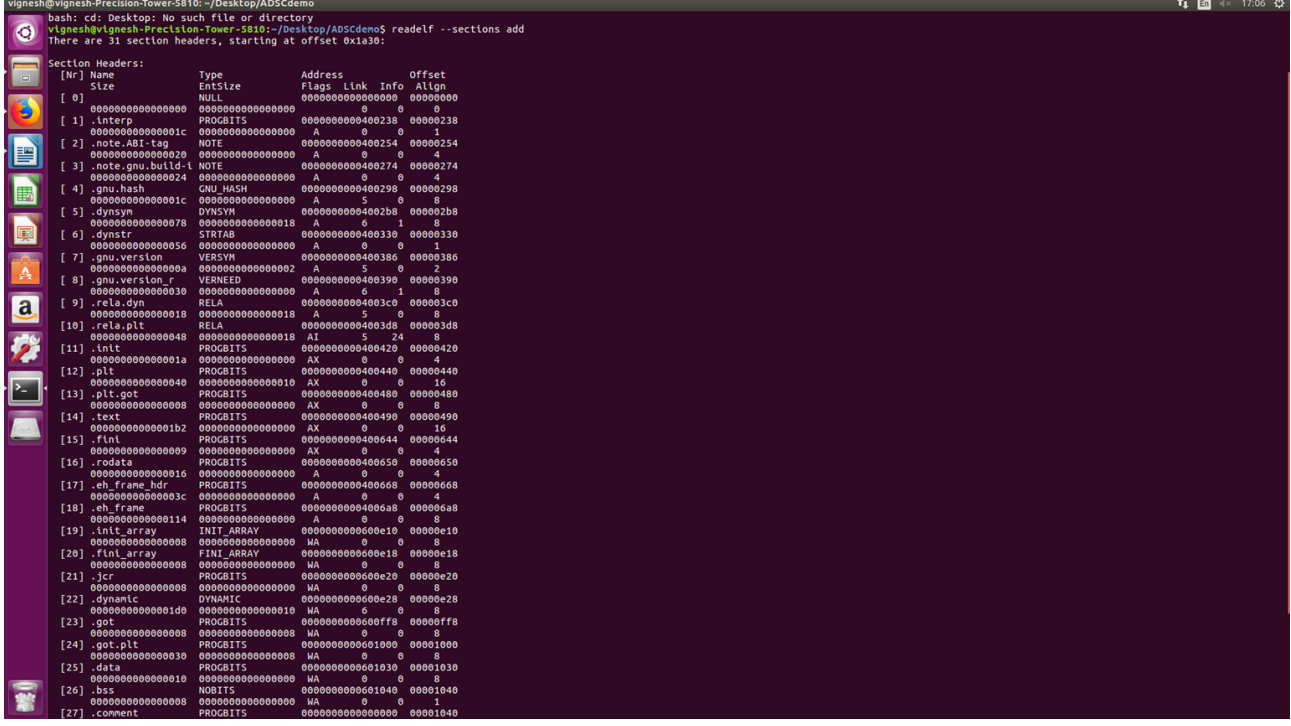

To add a section use *objcopy --add-section .mysection=mydata inptfile outptfile* to add a new section with a name .mysection and has a data found in the file mydata. Objcopy, by default, adds the section after the comment section.

Below is the output of readelf –sections add1...where add1 is the output file.

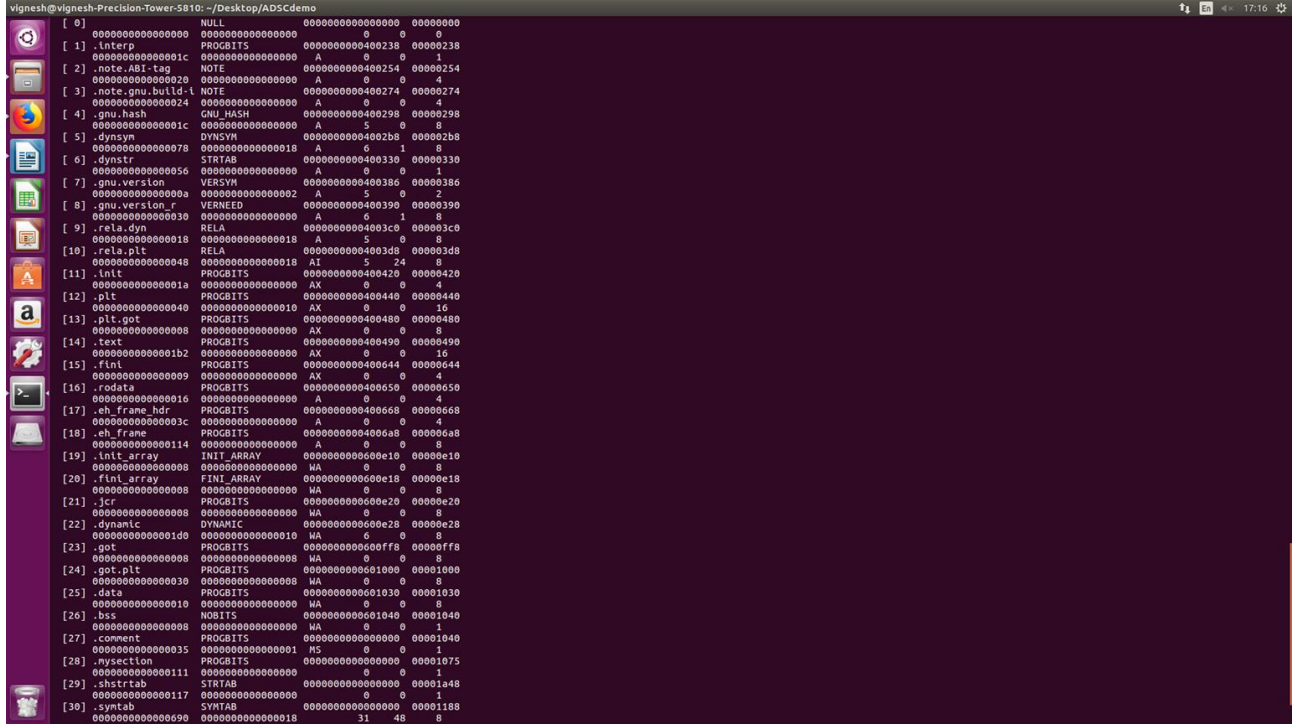

Though we have added a new section, it is not yet executable. If we try to redirect the control flow there we will recieve a segmentation fault. This is because the new section is not yet in the loadable segment. So our section will not be loaded during the runtime.

We can check the loadable segments in the program header with *readelf -l* command.

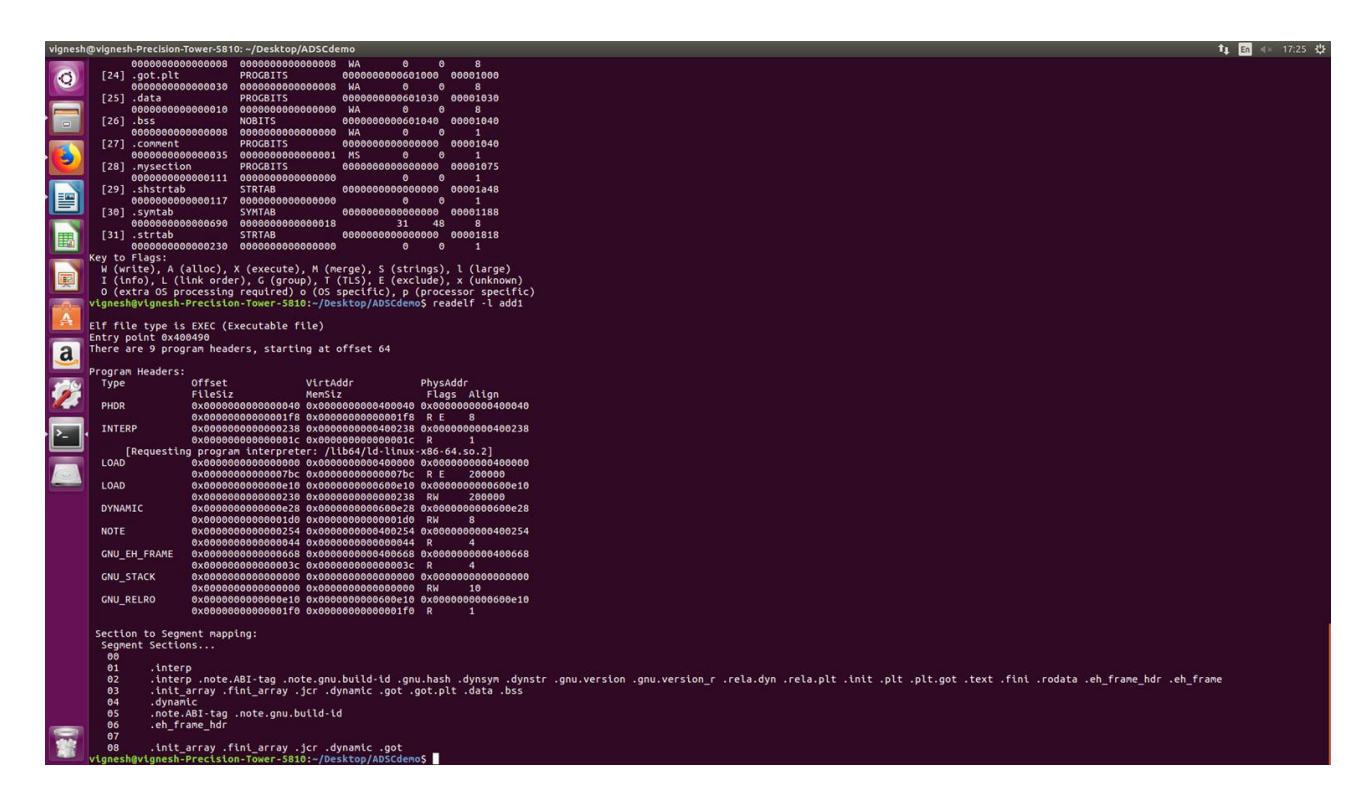

We can see that our section is not there in the loadable segment(no. 3).

To make our section executable, we have to make some mannual changes in the binary. One can use a hex editor like *010Editor* to do these changes.\

Change the flag of the section in the section header table to **6**.

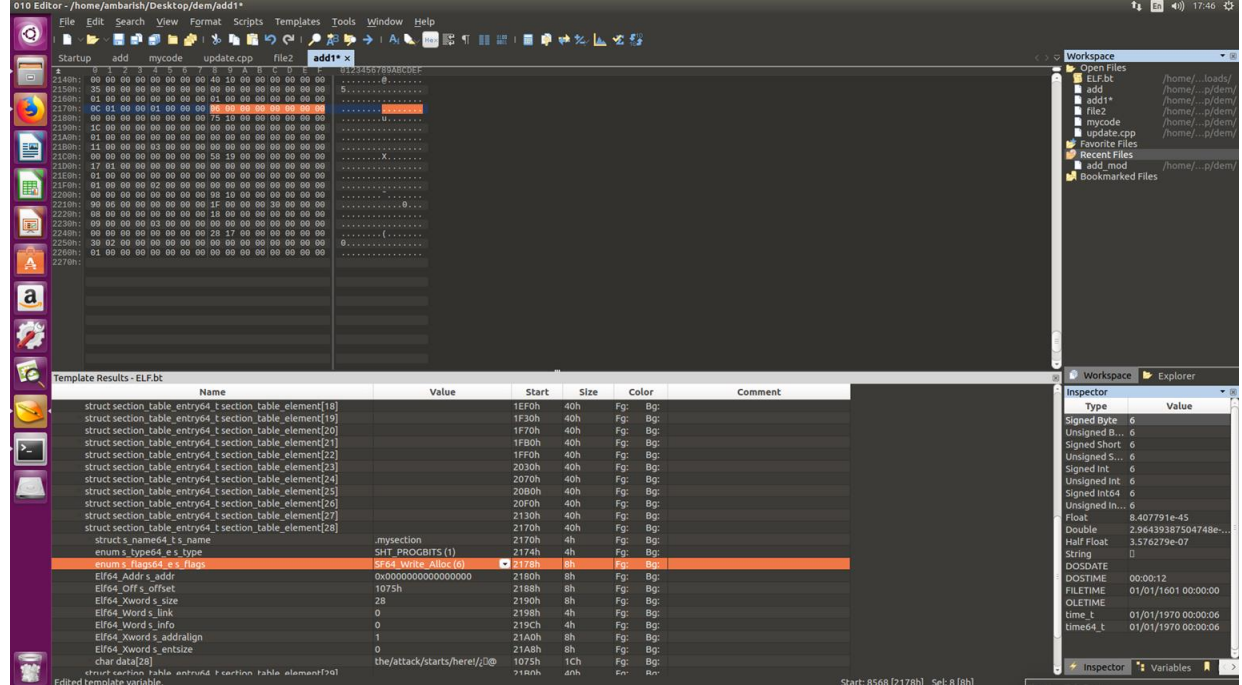

 $\bullet$  Make sure the address of the section = base address + offset, the base is same as that of other loadable sections. In this case base  $= 0x400000$ , offset  $= 0x1075$ . The base address can be obtained by looking at the other loadable sections and using the above formula.

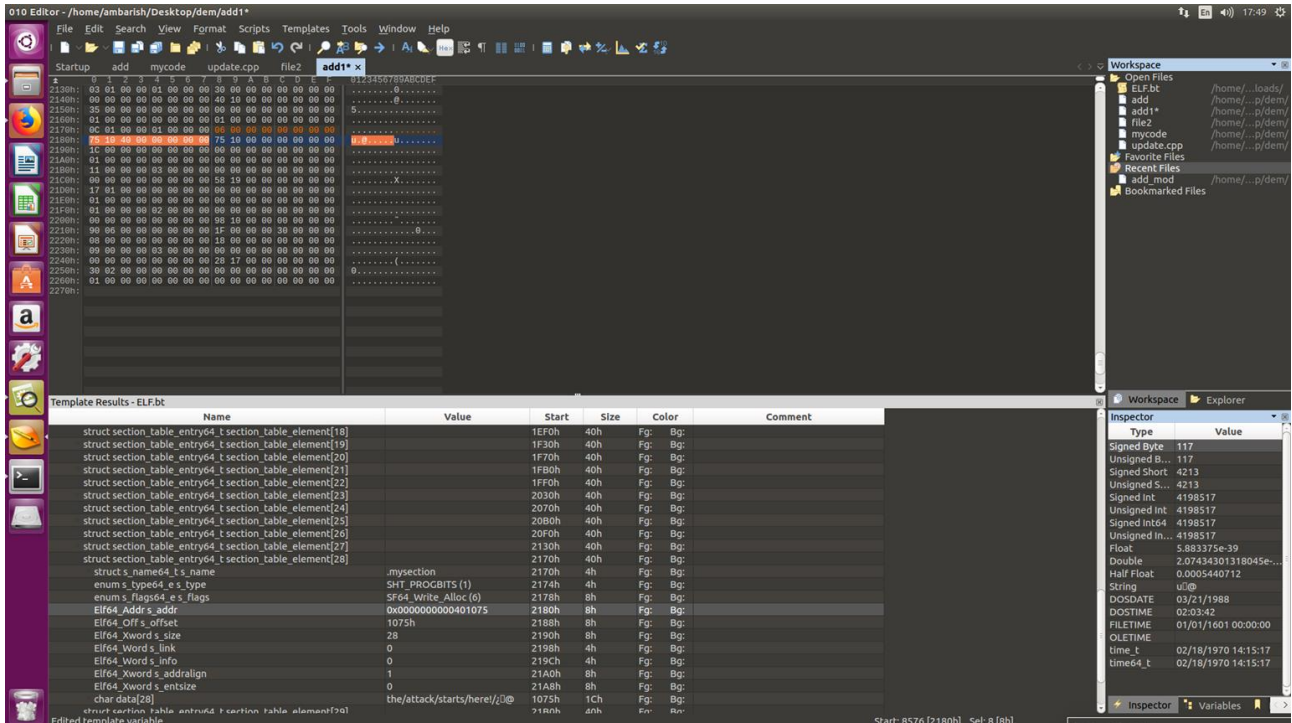

 $\Phi$  Increase the size of the loadable segment (3<sup>rd</sup> segment, 02) in the program header table to include our new section. Change both the file length and ram length. The size has to be one greater than the address of the last byte of our section. To get the value for Elf64\_xword p\_filesz\_segment\_file\_length and Elf64\_xword p\_memsz\_segment\_ram\_length (they have to be set the same): Approach 1, to look at the size and offset of our added section (.mysection), add them together (and plus 1) to get 0x1091. Approach 2 is to look at the last byte (plus 1) of chardata field of the section.

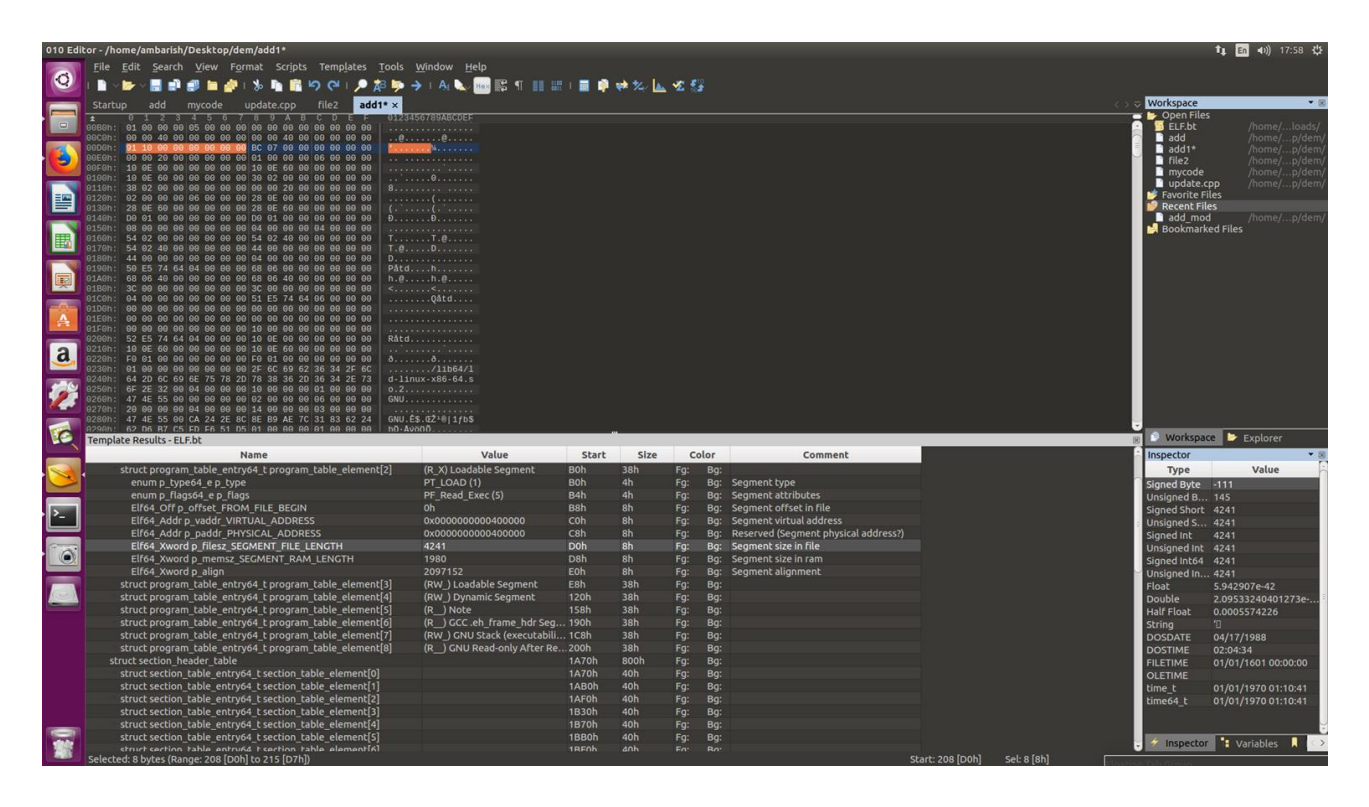

And now our section is successfully in the loadable segment. After this the section is executable.

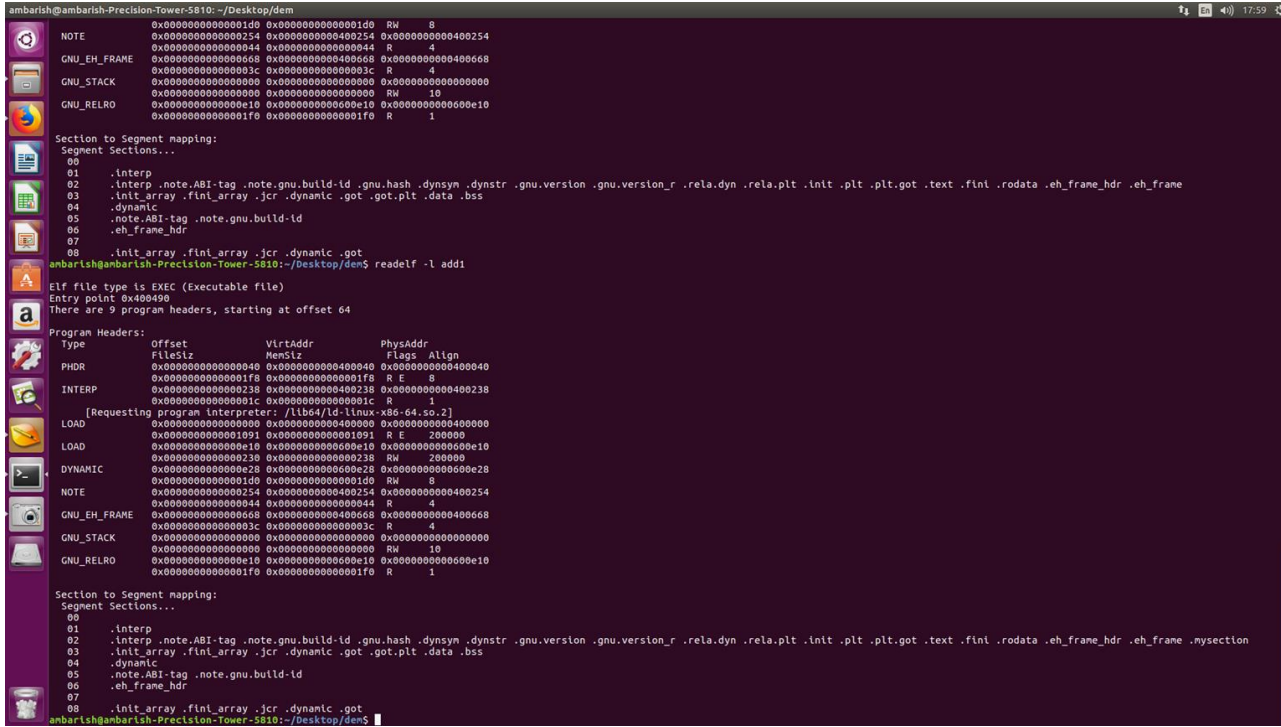

Now we can add our executable instructions and direct the control flow here.

## **Direct Call**

- $\mathbf{D}$ 1<sup>st</sup> add a section called *.springboard.*
- As mentioned earlier redirect the calls to the spring board.

 To add the checkpoints, we need to insert a piece of code before the return statement but that would change the offsets of many other instructions which is not desirable.

 So we add a new section called *.extention* in which we add the extra piece of code with a return at the end.

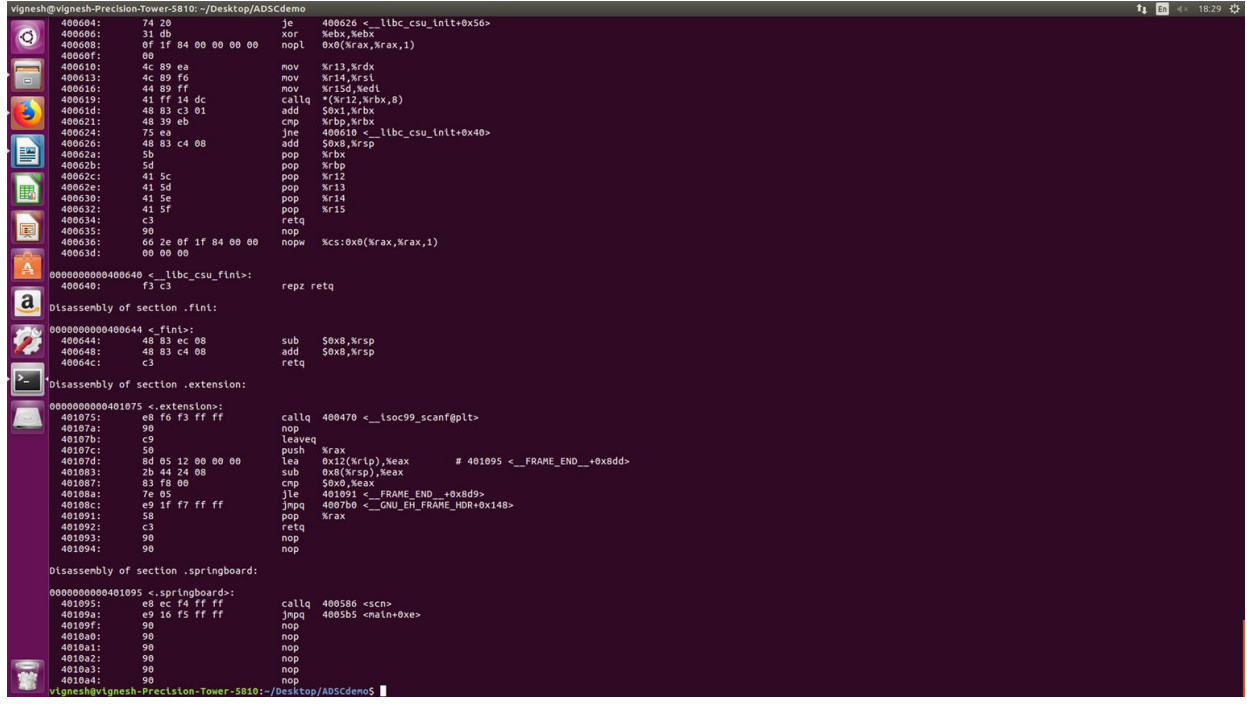

We also have to redirect the end of the function to this section.

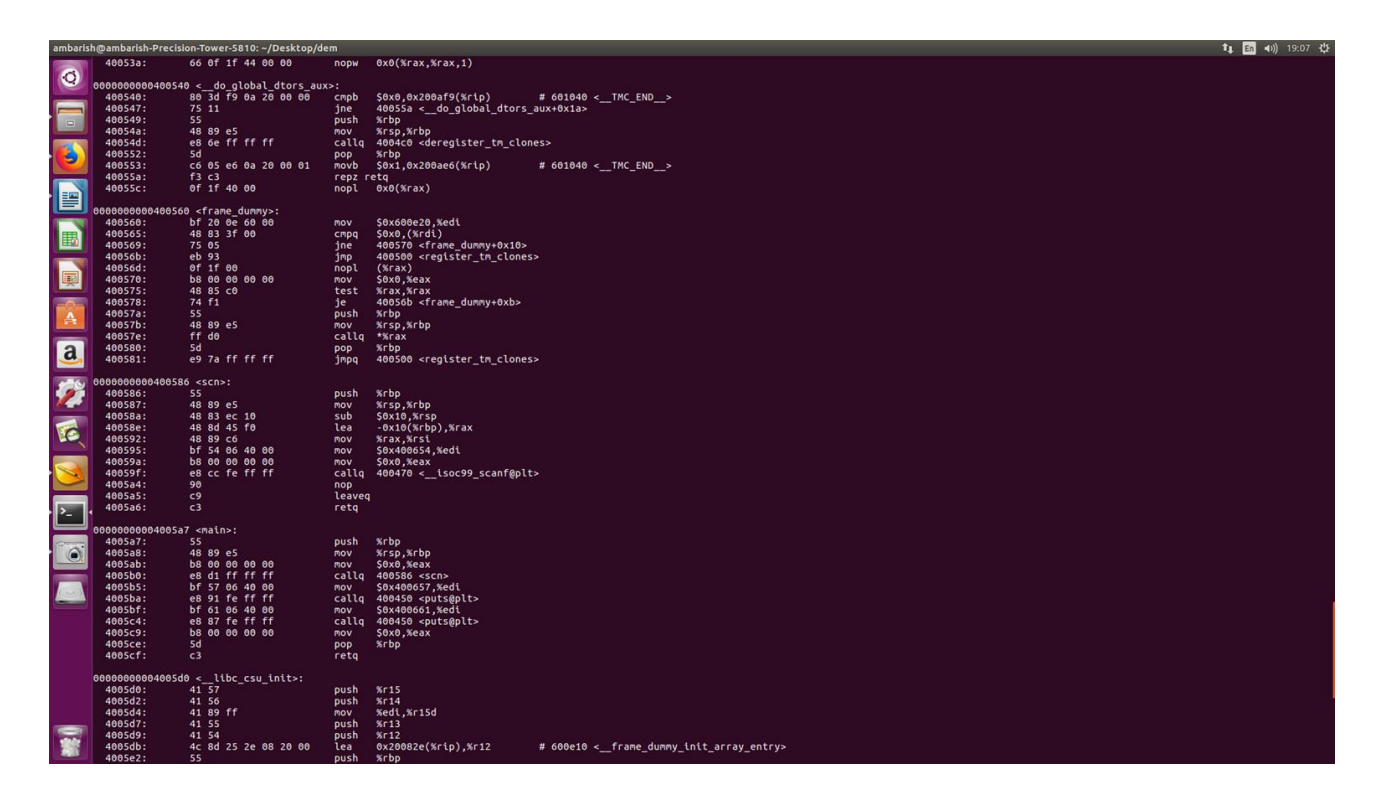

-> this is before the modification

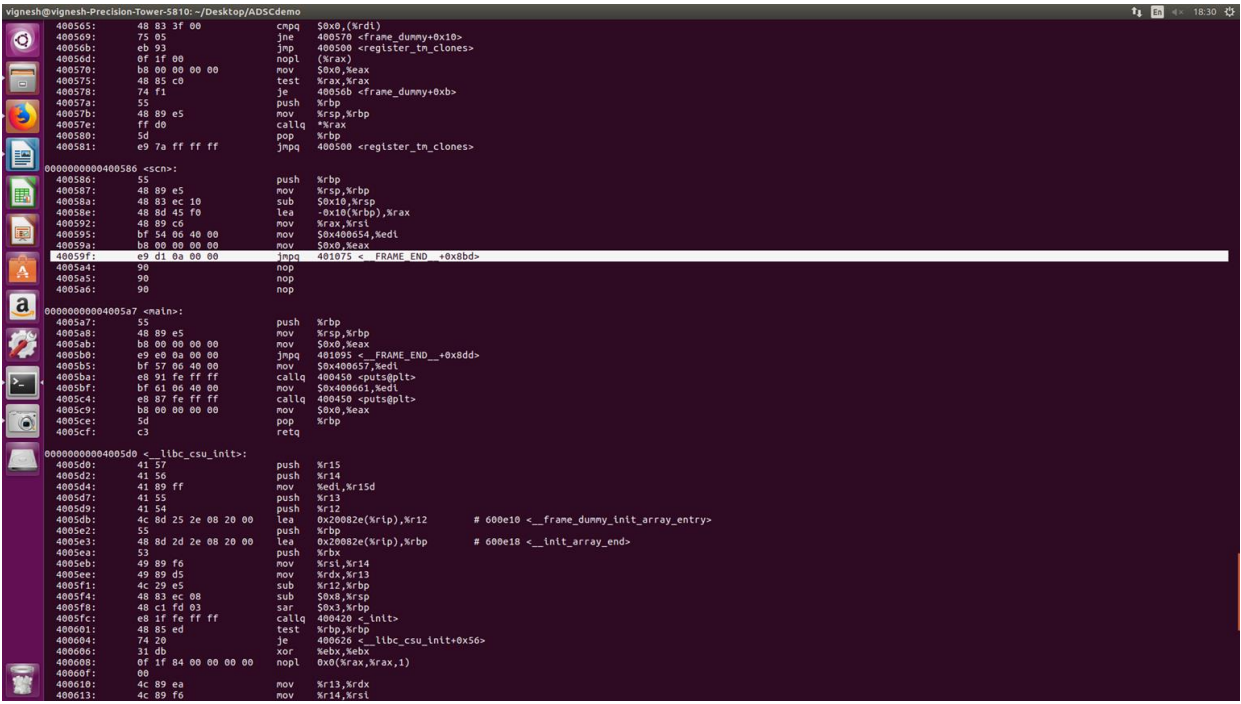

#### -> this is after modification

we delete the required number of instructions to add a jmp instruction and replace the remaining bytes with nop( $0x90$ ). So we copy the deleted code in the .extension before we add the checkpoint. The program control flow for the modified program is shown as the figure below.

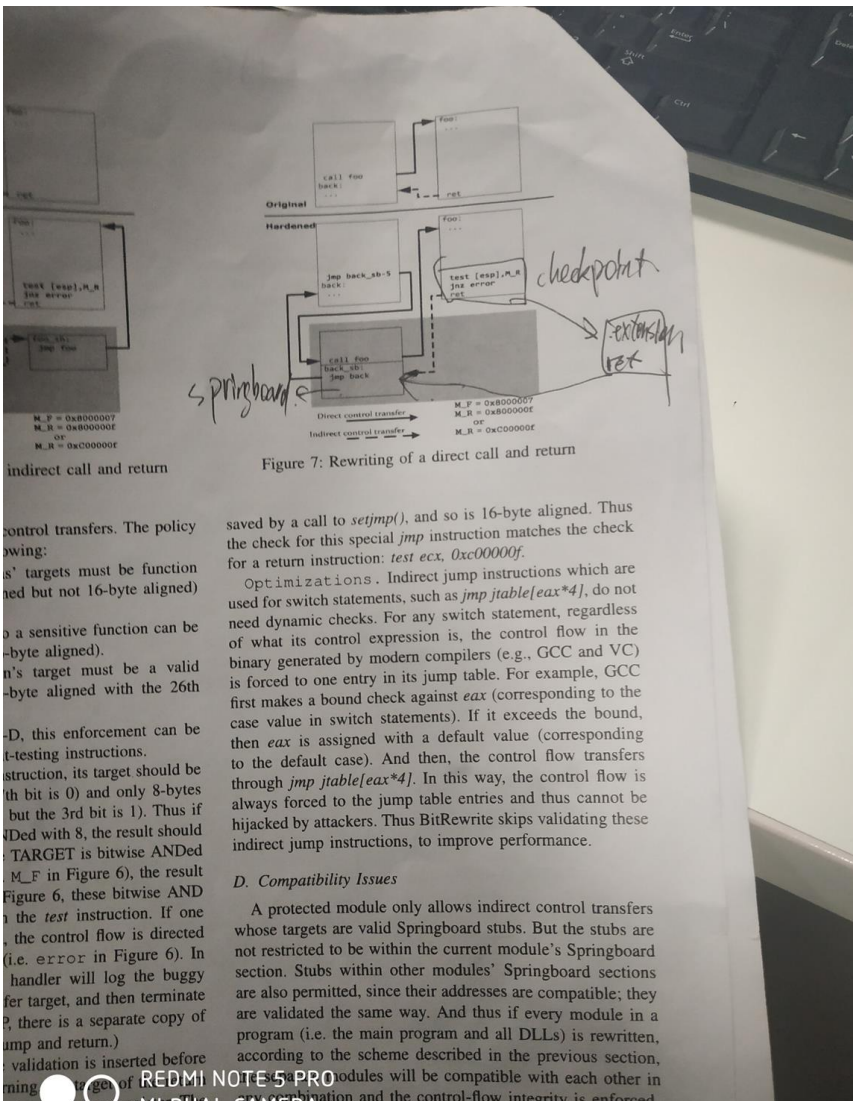

eturn.)<br>
is inserted before according to the scheme described in the arevivals according to the scheme described in the previous section,<br>
is inserted by **CALCOMI NOTE'S PRO** odules will be compatible with each other in<br>

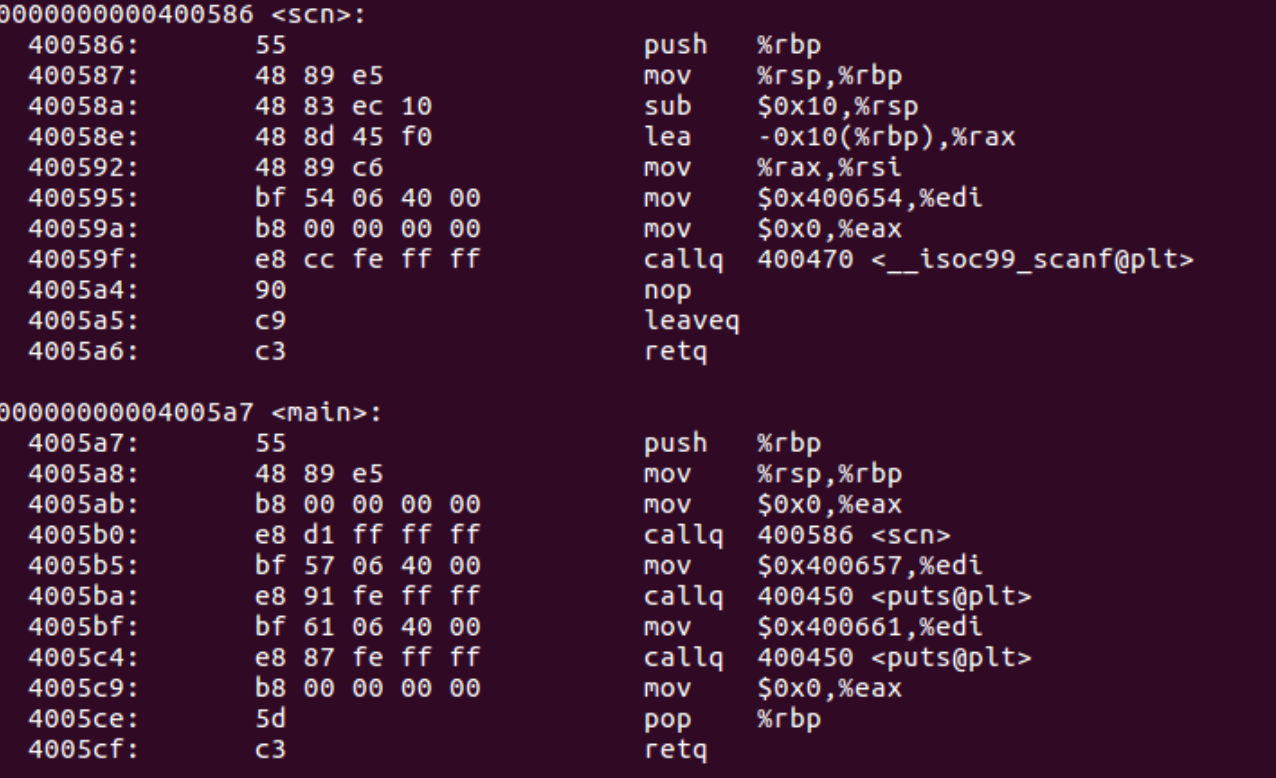

# -> the original code

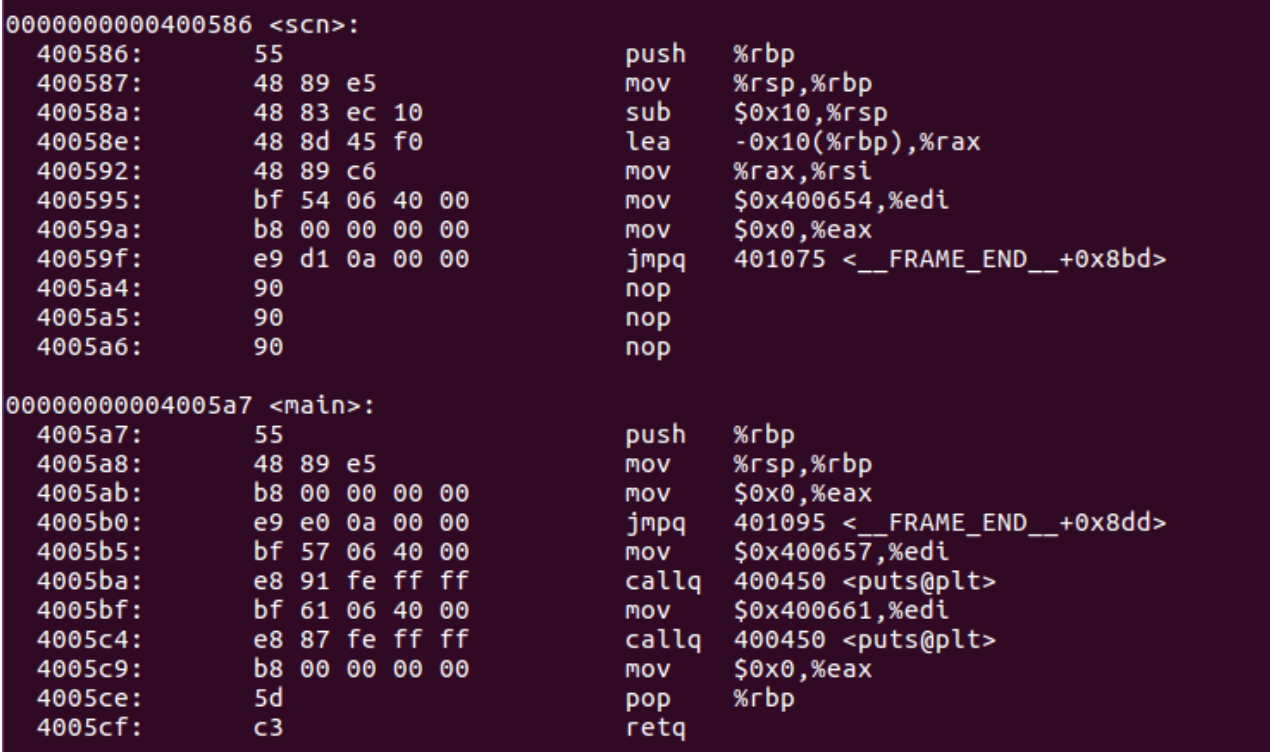

 $\rightarrow$  the call is modified

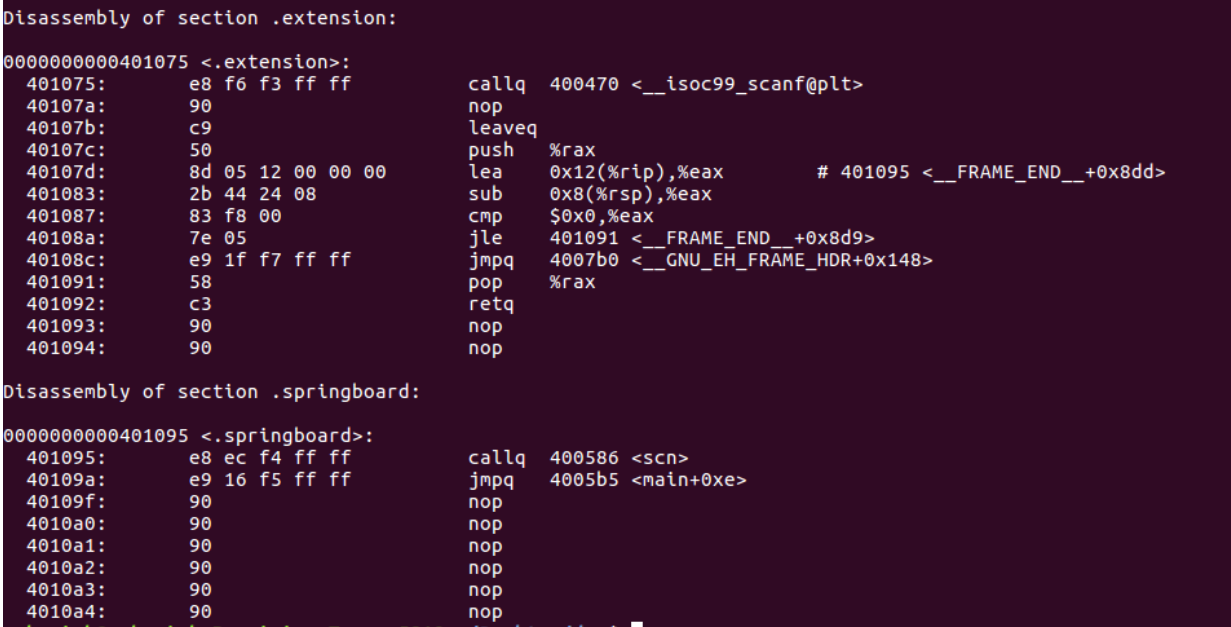

**->** this is the code in our added sections.

The checkpoint :

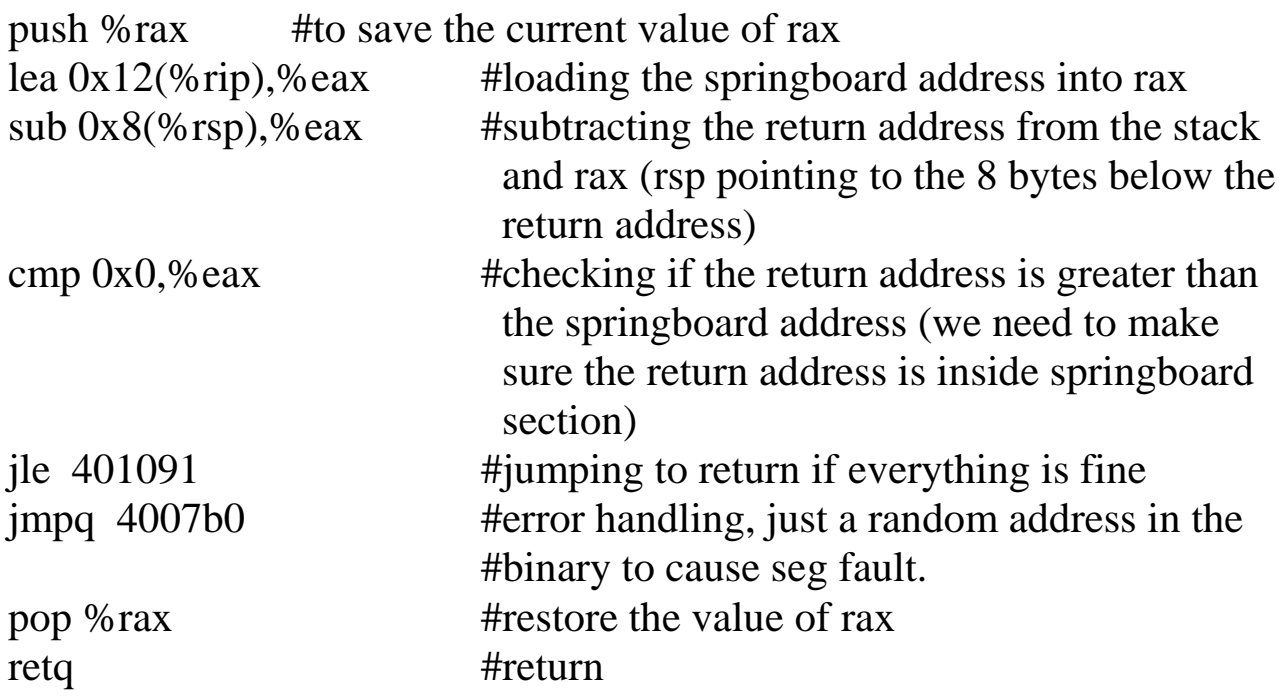

## **Indirect Call**

The return statements are handled the same way as the direct call.

 As for the call, it also is dealt like the direct call but we dont know the actuall address of the function being called as it is read from the register.

 $\Phi$  Right now, we dont have an automatic technique for this but one can manually see the address loaded in the register by tracing back few assembly instructions.

## **Benchmark**

We tried our approach a to benchmark binary : **kill**. The results are as below.

 $\bullet$  Number of direct calls = 245(220 library calls, 25 normal calls)

 $\bullet$  Number of indirect calls = 2

 $\bullet$  Number of returns = 14 (2 sensitive returns and 12 normal ones)

we remove our checkpoint for the 2 sensitive returns as they are called from the system and return to the system.

The funcionality has been tested by trying a few commands like:

 $\Phi$  /kill

 $\Phi$  ./kill --help

 $\Phi$  /kill --version

 $\Phi$  /kill -9 \$PID

Performance has been tested by creating and killing the process 10,000 times(I wrote a c++ script).

Original

0.859882 0.854217 0.854568 0.854012

 $= 0.85570 + (-0.003$ , deviation  $= 0.35\%$ 

Fortified

0.861137 0.861522 0.850526 0.852335

 $= 0.85640 + (-0.006$ , deviation  $= 0.70\%$ 

overhead  $= 0.08\%$ 

The above times are in seconds. The overhead is so small(even smaller than the deviation) as kill is a very small binary.